**MEJORA DEL FACTOR DE POTENCIA MEDIANTE ÓPTIMA UBICACIÓN Y DIMENSIONAMIENTO DE D-STATCOM EN REDES DE DISTRIBUCIÓN APLICANDO EL MÉTODO DE ENJAMBRE DE PARTÍCULAS.**

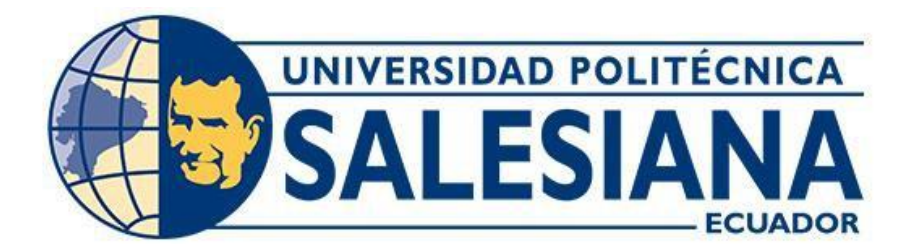

# **UNIVERSIDAD POLITÉCNICA SALESIANA SEDE QUITO CARRERA DE ELECTRICIDAD**

# **MEJORA DEL FACTOR DE POTENCIA MEDIANTE ÓPTIMA UBICACIÓN Y DIMENSIONAMIENTO DE D-STATCOM EN REDES DE DISTRIBUCIÓN APLICANDO EL MÉTODO DE ENJAMBRE DE PARTÍCULAS.**

Trabajo de titulación previo a la obtención del Título de Ingeniero Eléctrico

AUTOR: LEONEL ESTEBAN FLORES IZA TUTOR: MANUEL DARIO JARAMILLO MONJE

> Quito -Ecuador 2022

Leonel Esteban Flores Iza

# **MEJORA DEL FACTOR DE POTENCIA MEDIANTE ÓPTIMA UBICACIÓN Y DIMENSIONAMIENTO DE D-STATCOM EN REDES DE DISTRIBUCIÓN APLICANDO EL MÉTODO DE ENJAMBRE DE PARTÍCULAS.**

Universidad Politécnica Salesiana, Quito – Ecuador 2022

Carrera de Electricidad

Breve reseña histórica e información de contacto.

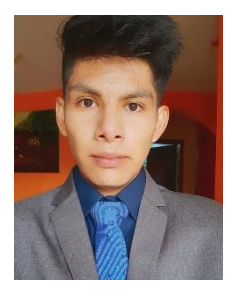

**Leonel Esteban Flores Iza** (Y'1999 – M'10). Realizó sus estudios de nivel secundario en el Instituto Tecnológico Superior "Central Técnico" de la ciudad de Quito. Egresado de Ingeniería Eléctrica de la Universidad Politécnica Salesiana. Su trabajo se basa en la óptima ubicación y dimensionamiento de Dstatcom en red de distribución aplicando el método de enjambre de partículas para mejorar el factor de potencia. lfloresi@est.ups.edu.ec

## *Dirigido por:*

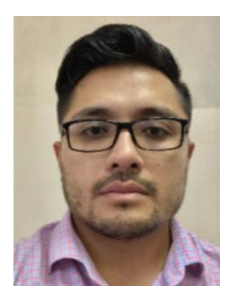

**Manuel Dario Jaramillo Monge** (Y'1990). Realizó sus estudios superiores en la Universidad de las Fuerzas Armadas ESPE de Quito, donde se graduó de Ingeniero Electrónico en Automatización y Control en el 2014. Además, cursó estudios de posgrado en la Universidad de Newcastle, Reino Unido, donde obtuvo el título en Máster en Electrical Power. Actualmente es profesor ocasional a tiempo completo de la Universidad Politécnica Salesiana. mjaramillo@ups.edu.ec

Todos los derechos reservados:

Queda prohibida, salvo excepción prevista en la ley, cualquier forma de reproducción, distribución, comunicación pública y transformación de esta obra para fines comerciales, sin contar con la autorización de los titulares de propiedad intelectual. La infracción de los derechos mencionados puede ser constitutiva de delito contra la propiedad intelectual. Se permite la libre difusión de este texto con fines académicos o investigativos por cualquier medio, con la debida notificación a los autores.

DERECHOS RESERVADOS ©2022 Universidad Politécnica Salesiana QUITO - ECUADOR

# **CERTIFICADO DE RESPONSABILIDAD Y AUTORÍA DEL TRABAJO DE TITULACIÓN**

Yo, Leonel Esteban Flores Iza con documento de identificación N° 1725264160 manifiesto que:

Soy el autor y responsable del presente trabajo; y, autorizo a que sin fines de lucro la Universidad Politécnica Salesiana pueda usar, difundir, reproducir o publicar de manera total o parcial el presente trabajo de titulación.

Quito, 10 de septiembre del año 2022

Atentamente,

----------------------------------------------

Leonel Esteban Flores Iza 1725264160

# **CERTIFICADO DE CESIÓN DE DERECHOS DE AUTOR DEL TRABAJO DE TITULACIÓN A LA UNIVERSIDAD POLITÉCNICA SALESIANA**

Yo, Leonel Esteban Flores Iza con documento de identificación No. 1725264160, expreso mi voluntad y por medio del presente documento cedo a la Universidad Politécnica Salesiana la titularidad sobre los derechos patrimoniales en virtud de que soy autor del Artículo Académico : "Mejora del factor de potencia mediante óptima ubicación y dimensionamiento de Dstatcom en redes de distribución aplicando el método de enjambre de partículas", el cual ha sido desarrollado para optar por el título de: Ingeniero Eléctrico, en la Universidad Politécnica Salesiana, quedando la Universidad facultada para ejercer plenamente los derechos cedidos anteriormente.

En concordancia con lo manifestado, suscribo este documento en el momento que hago la entrega del trabajo final en formato digital a la Biblioteca de la Universidad Politécnica Salesiana.

Quito, 10 de septiembre del año 2022

Atentamente,

----------------------------------------------

Leonel Esteban Flores Iza 1725264160

# **CERTIFICADO DE DIRECCIÓN DEL TRABAJO DE TITULACIÓN**

Yo, Manuel Dario Jaramillo Monje con documento de identificación N° 1714298005, docente de la Universidad Politécnica Salesiana, declaro que bajo mi tutoría fue desarrollado el trabajo de titulación: MEJORA DEL FACTOR DE POTENCIA MEDIANTE ÓPTIMA UBICACIÓN Y DIMENSIONAMIENTO DE D-STATCOM EN REDES DE DISTRIBUCIÓN APLICANDO EL MÉTODO DE ENJAMBRE DE PARTÍCULAS, realizado por Leonel Esteban Flores Iza con documento de identificación N° 1725264160, obteniendo como resultado final el trabajo de titulación bajo la opción Artículo Académico que cumple con todos los requisitos determinados por la Universidad Politécnica Salesiana.

Quito, 10 de septiembre del año 2022

Atentamente,

------------------------------------------------------

Ing. Manuel Dario Jaramillo Monje MSc 1714298005

# ÍNDICE GENERAL

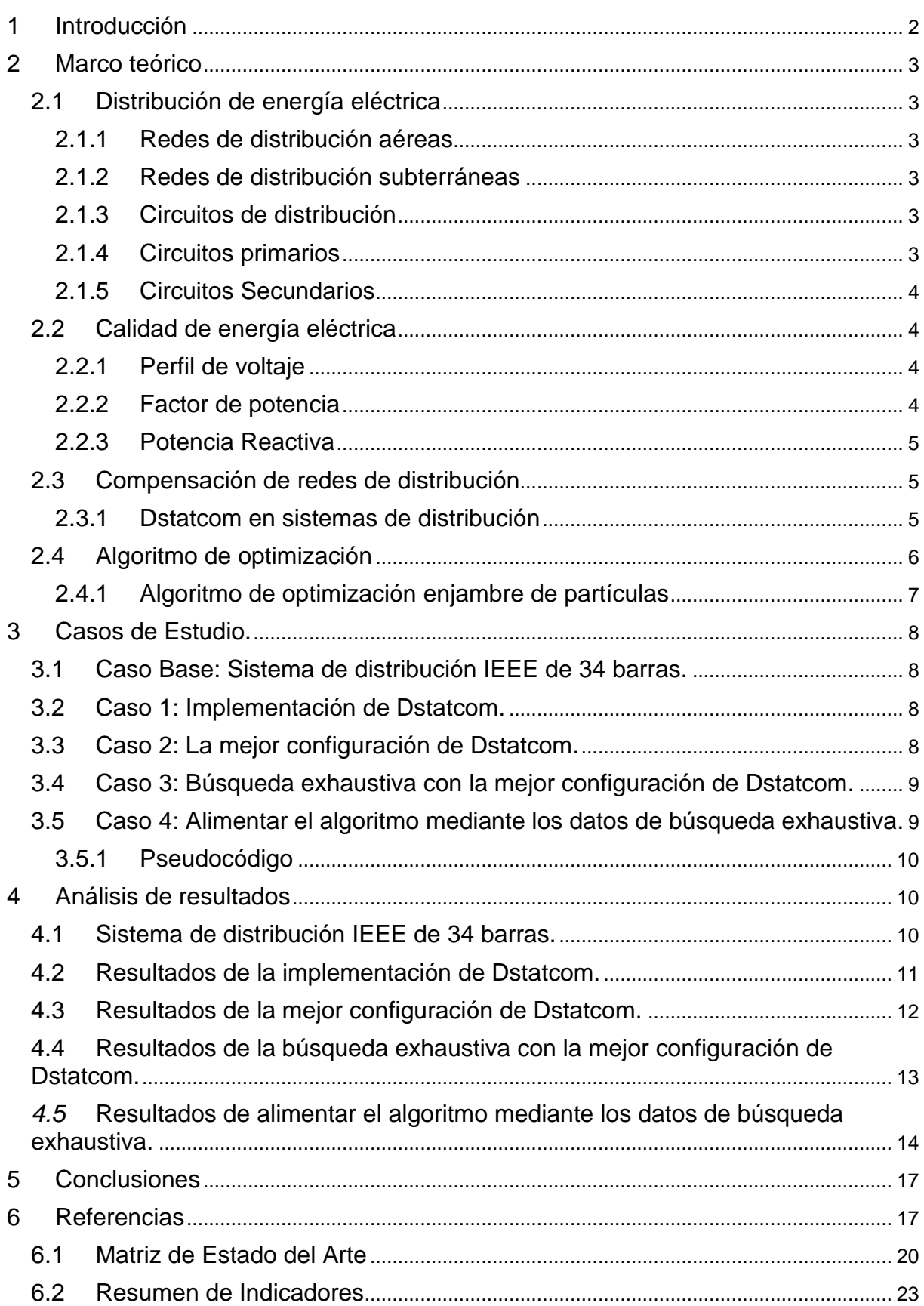

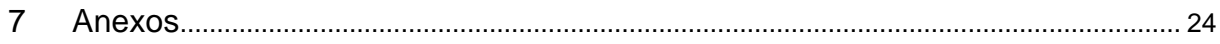

# **ÍNDICE DE FIGURAS**

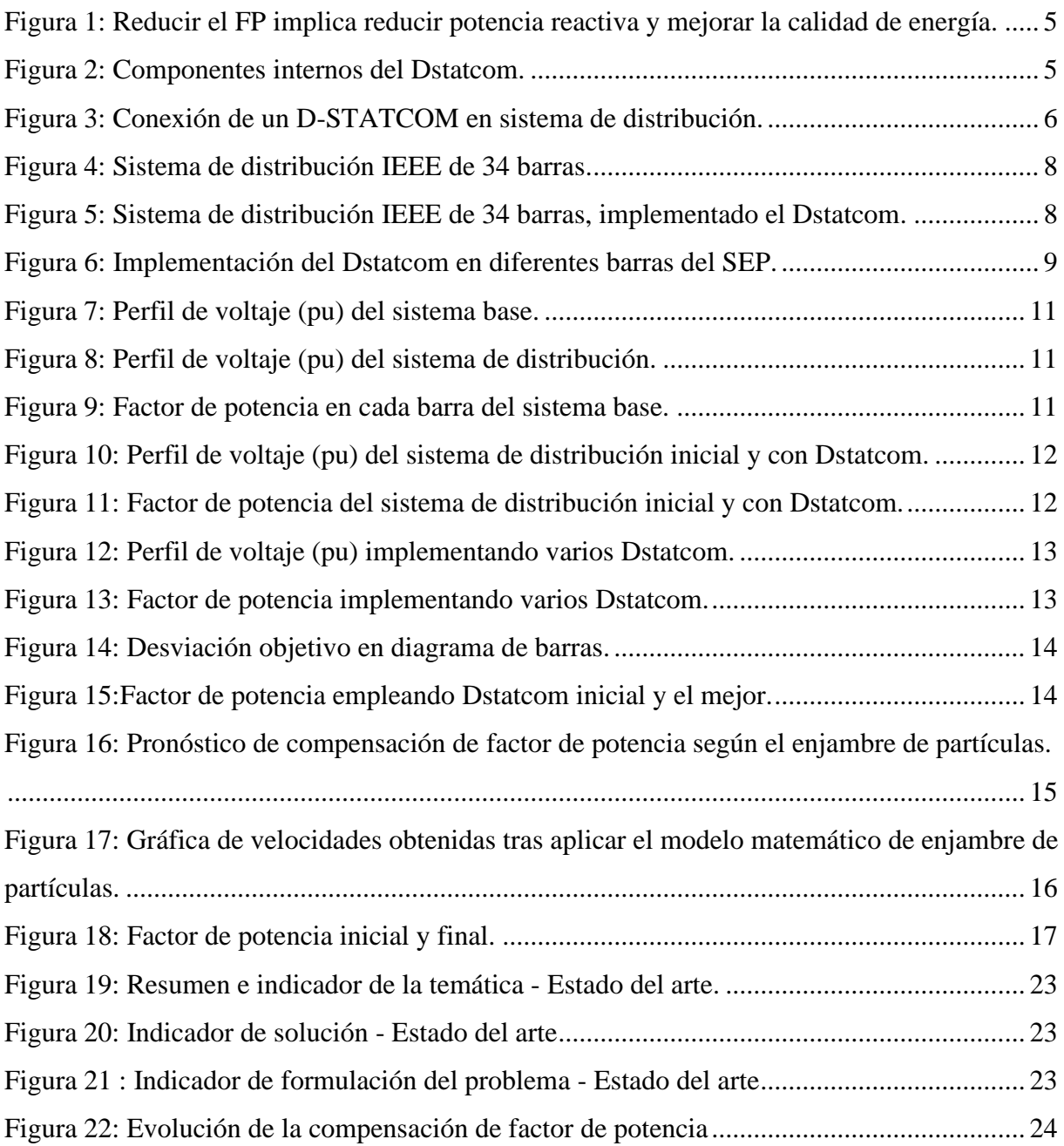

# **ÍNDICE DE TABLAS**

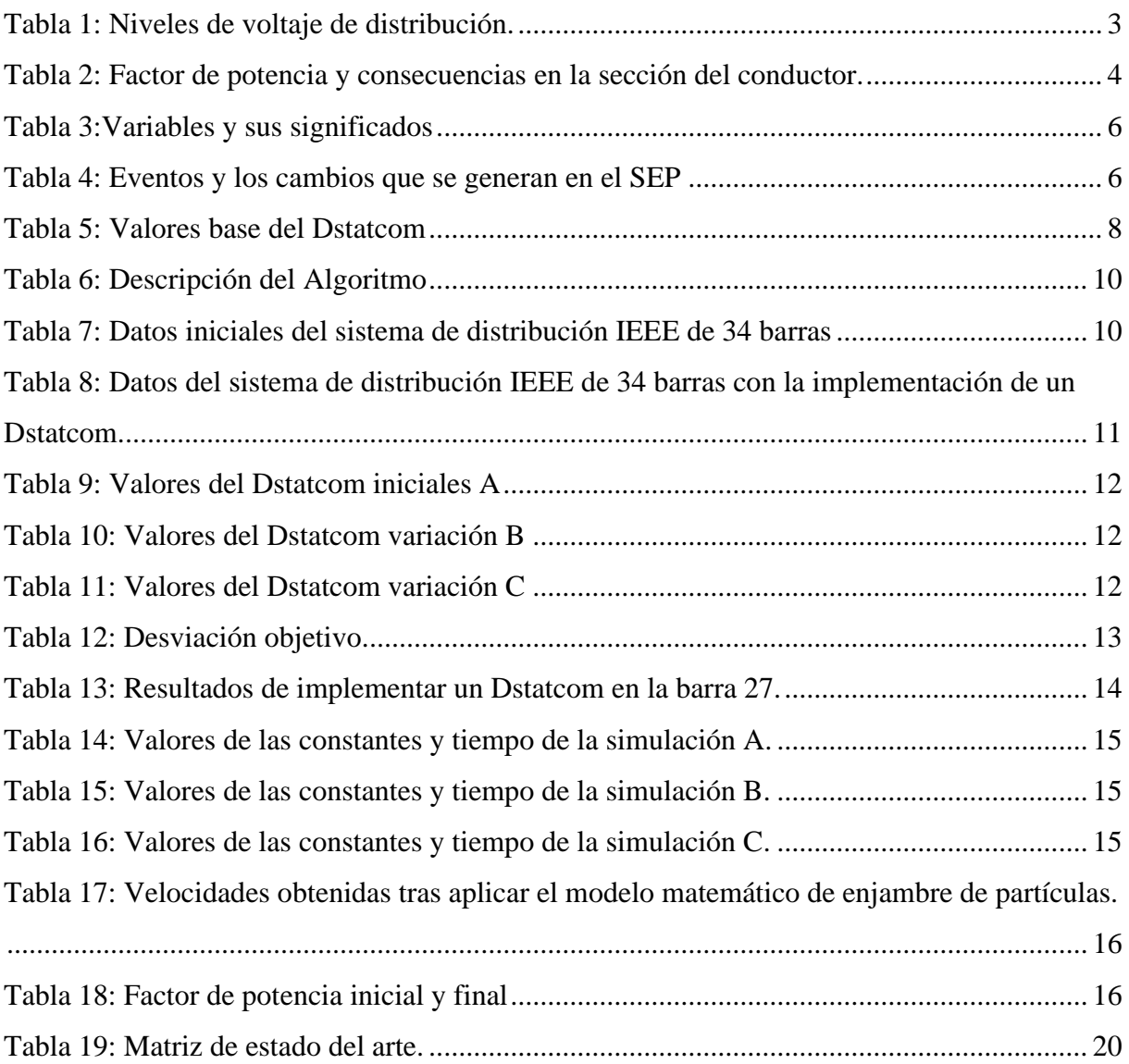

# **MEJORA DEL FACTOR DE POTENCIA MEDIANTE ÓPTIMA UBICACIÓN Y DIMENSIONAMIENTO DE D-STATCOM EN REDES DE DISTRIBUCIÓN APLICANDO EL MÉTODO DE ENJAMBRE DE PARTÍCULAS.**

# **Resumen Abstract**

El presente documento está enfocado en encontrar una óptima ubicación para un Dstatcom en base al método de enjambre de partículas, que permita mejorar el factor de potencia sin alterar los demás parámetros del Sistema eléctrico de potencia (SEP), además de dimensionar Dstatcom en base a los mejores resultados en el sistema de distribución IEEE de 34 barras. Para la localización de la mejor barra e instalar el compensador, se realiza una búsqueda exhaustiva implementando Dstatcom con la mejor capacidad en cada barra y analizando sus flujos de potencia en base a un parámetro denominado función objetivo. Con los datos obtenidos se procede a alimentar el algoritmo de enjambre de partículas, el cual permite comprobar la respuesta obtenida en el anterior análisis y finalmente plantear un resultado en base a la mejora del factor de potencia en el sistema de distribución.

*Palabras Clave:* Cargabilidad de Líneas, Generación Distribuida, Recursos Renovables, Sistema de Distribución con Generación Distribuida.

This paper is focused on finding an optimal location for a Dstatcom based on the particle swarm method, which allows improving the power factor without altering the other parameters of the Electrical Power System (EPS), in addition to dimensioning Dstatcom based on the best results in the 34-bus IEEE distribution system. For locating the best bar and installing the compensator, an exhaustive search is performed by implementing Dstatcom with the best capacity in each bus and analyzing its power flows based on a parameter called objective function. With the data obtained, we proceed to feed the particle swarm algorithm, which allows to check the response obtained in the previous analysis and finally to propose a result based on the improvement of the power factor in the distribution system.

*Keywords:* Line Loading, Distributed Generation, Renewable Resources, Distribution System with Distributed Generation.

# <span id="page-11-0"></span>**1 Introducción**

Los sistemas de distribución se conforman por varios elementos los cuales se encargan de transportar la energía eléctrica hasta el usuario final en los diferentes valores de tensión [1],[2].

El avance tecnológico representa un mayor confort para el ser humano, pero para los sistemas de distribución se convierte en un problema debido a que altera varios de sus parámetros provocando una mala calidad de energía eléctrica [3].

Las cargas inductivas y capacitabas se incrementan en gran medida lo que ocasiona un decaimiento en los perfiles de voltaje y factor de potencia, variables que serán analizadas en varios casos de estudio.

La implementación de compensadores de red ayuda a mitigar estos problemas [4], entre ellos el Dstatcom, el cual se conecta en paralelo a la red y permite inyectar y consumir potencia activa o reactiva para regular los valores que afectan al sistema de distribución IEEE de 34 barras [5],[6].

El Dstatcom debe ser previamente configurado en base a los datos del sistema de distribución IEEE de 34 barras para evitar errores con los valores que entrega el sistema.

Para establecer una mejora del factor de potencia, lo primero es encontrar los valores iniciales del sistema de distribución IEEE de 34 barras, para lo cual se realiza flujos de potencia.

Los datos más importantes para los casos de estudio será el perfil de voltaje, potencia activa y reactiva, mediante los cuales se obtiene factor de potencia y adicional verificar que las corrientes no se descompensen.

La implementación del Dstatcom representa una mejora en el sistema y para obtener el mejor resultado posible, se realiza diferentes variaciones entre sus componentes hasta encontrar el mejor en una barra.

Mediante búsqueda exhaustiva recopilamos datos de todos los casos posibles de compensación y para analizarlos planteamos una desviación objetivo en base a sus factores de potencia (Fp), teniendo en cuenta que el valor ideal es de 1 [7],[8].

El objetivo es encontrar el valor más pequeño de la desviación objetivo, lo que equivale a una maximización de factor de potencia en todo el sistema.

Lo siguiente será la aplicación del algoritmo de enjambre de partículas dentro del sistema de distribución IEEE de 34 barras, el cual será alimentado por los datos recopilados.

El principio de funcionamiento del algoritmo es similar al de las abejas las cuales buscan su alimento [9],[10]. Donde su expresión matemática se compone de la sumatoria de 3 valores: la inercia, la experiencia personal y la experiencia global [11].

El algoritmo requiere de ciertas restricciones y también de asignar valores a las constantes que multiplican a cada valor de la sumatoria. El resultado del enjambre de partículas da valores de velocidades, mediante los cuales se puede encontrar la mejor posición para instalar el compensador.

Finalmente se plantea un análisis entre los resultados obtenidos de la búsqueda exhaustiva y el algoritmo de enjambre de partículas.

# <span id="page-12-0"></span>**2 Marco teórico**

El marco teórico se divide en las 4 temáticas más importantes del artículo, los cuales son:

<span id="page-12-1"></span>**2.1 Distribución de energía eléctrica**  La distribución es una actividad que consiste en el transporte de la energía eléctrica por los sistemas de transmisión regional y los sistemas de distribución local hasta el usuario final [1][12].

Las redes eléctricas y equipos como transformadores, disyuntores y dispositivos de protección conforman un sistema de distribución, el cual debe acondicionarse para niveles de tensión menores a los 25 kilovoltios (kV), tanto para circuitos monofásicos, como trifásicos [2],[13].

La distribución de energía eléctrica comprende desde la subestación hasta el usuario final, la finalidad de esto es proveer un servicio eléctrico, garantizando ciertos niveles de seguridad, calidad y confiabilidad.

Representa el área más grande del SEP y también la de más pérdidas, por lo que se requiere de procesos de evolución constante, lo cual se refleja en los tipos de equipos, métodos y herramientas utilizadas [14].

# <span id="page-12-2"></span>*2.1.1 Redes de distribución aéreas*

Para redes de distribución, las líneas aéreas son más baratas en el costo de capital inicial, dado que, los cables son aislados por aire y están suspendidos mediante soportes o aisladores ya que permiten la transferencia de potencia[15].

Aunque posee grandes ventajas como el costo reducido, también posee desventajas, ya que está expuesto a diferentes tipos de fallas o degradaciones, según las condiciones del ambiente, además de tener un aspecto poco estético.

## <span id="page-12-3"></span>*2.1.2 Redes de distribución subterráneas*

Las redes de distribución subterráneas representan una mejor estética y seguridad, pero implican una mayor inversión que el aéreo y son empleadas en zonas urbanas e inclusive donde no se puede llegar con una red aérea [14].

La mayor desventaja de este sistema es la localización de fallas, dado que no se la puede apreciar a simple vista y tampoco es tan accesible lo cual puede llevar mucho tiempo; siendo lo más factible que se realice una topología tipo anillo.

# <span id="page-12-4"></span>*2.1.3 Circuitos de distribución*

Se clasifican en circuitos primarios y secundarios, la principal diferencia que se marca entre los 2 son sus niveles de voltaje que operan como lo podemos apreciar en la tabla 1.

<span id="page-12-6"></span>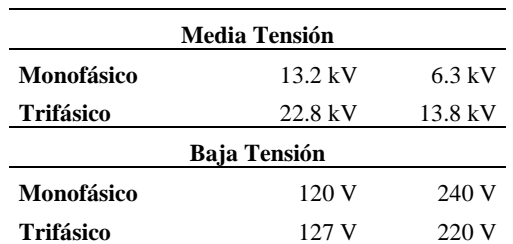

Tabla 1: Niveles de voltaje de distribución.

A continuación, se detallan cada una de las clasificaciones.

# <span id="page-12-5"></span>*2.1.4 Circuitos primarios*

Los circuitos primarios están conectados entre sí, para lograr un mayor grado de confiabilidad ya sea desde un circuito radial, de bucle cerrado o abierto[16].

La confiabilidad y calidad de las redes primarias de distribución son importantes por lo que se emplea topologías tipo anillo, esto implica un incremento en costos, además de varios elementos dentro de la misma como compensadores para garantizar la calidad.

## <span id="page-13-0"></span>*2.1.5 Circuitos Secundarios*

La red secundaria nace desde el transformador, el cual permite reducir los niveles de voltaje y a su vez está conectado a través de conmutadores o también denominados protectores de red [16].

Los circuitos secundarios nacen desde los transformadores y terminan en los medidores, en estos ya encontramos los niveles de voltaje convencional, tanto trifásicos como monofásicos, los cuales podemos apreciar en la tabla 1.

# <span id="page-13-1"></span>**2.2 Calidad de energía eléctrica**

La entrada de los equipos electrónicos al mercado se volvió un detonante para que la calidad de energía se vuelta un tema importante, dado que estos equipos son más sensibles a las variaciones que puede tener la red [3].

El avance tecnológico conlleva nuevas consideraciones dentro del servicio de electricidad, debido a que una mala calidad afecta tanto a los usuarios como a los distribuidores, por lo que es importante que se adapte a los nuevos requisitos introduciendo tecnologías como compensadores para evitar estos problemas.

El uso eficiente del servicio de electricidad requiere que toda organización relacionada realice un monitoreo y mejoras constantes en el comportamiento de las variables de calidad, evitando conflictos entre el suministrador y el usuario final [17].

La calidad de energía no se puede medir directamente, pero posee micro variables medibles tales como: perfil de voltaje, factor de potencia y potencia reactiva, entre otros, las cuales pueden darnos una

apreciación de la calidad de nuestro sistema [18].

# <span id="page-13-2"></span>*2.2.1 Perfil de voltaje*

El perfil de voltaje viene relacionado con la calidad de energía eléctrica que recibe cada usuario, el mismo debe ser corregido y buscar que no supere ni disminuya del margen de tolerancia que es de  $+5\%$  y  $-5\%$ .

La tensión la regulan las empresas distribuidoras, y se basan en el margen de tolerancia, esto puede ser compensado mediante capacitores shunt y reguladores que permitan cambiar taps en el transformador [18].

El incremento o decremento de este puede provocar varias afectaciones con respecto a los elementos del usuario final.

# <span id="page-13-3"></span>*2.2.2 Factor de potencia*

El factor de potencia solo se puede apreciar en circuitos de corriente alterna (AC), con presencia de cargas capacitivas e inductivas, ya que el ángulo que lo caracteriza viene dado por un desfase entre la tensión y la corriente [19],[20].

El factor de potencia es equivalente al cos ϕ, pero requiere que tanto el voltaje como la corriente tengan señales sinusoidales sin fallas, el valor que puede obtener este dado entre 0 y 1 [7],[8].

<span id="page-13-4"></span>Tabla 2: Factor de potencia y consecuencias en la sección del conductor.

| FP  | <b>Factor multiplicador</b><br>para sección de<br>conductor |
|-----|-------------------------------------------------------------|
|     |                                                             |
| 0.8 | 1.25                                                        |
| 0.6 | 1.67                                                        |

Un factor de potencia aceptable debe estar sobre el 0.93, dado que un valor bajo implica que una maquina realiza un esfuerzo adicional para completar su trabajo.

#### <span id="page-14-0"></span>*2.2.3 Potencia Reactiva*

La potencia reactiva permite generar los campos magnéticos en varios elementos que contengan bobinas.

Compensar la potencia reactiva en sistemas de distribución implica mejorar el perfil de voltaje y reducir las pérdidas durante el transporte de la energía hasta el usuario final [21].

Mientras mayor sea la potencia reactiva menor será la calidad, dado que el factor de potencia es inversamente proporcional a la misma.

## <span id="page-14-1"></span>**2.3 Compensación de redes de distribución**

La compensación en el SEP es un estudio amplio que abarca más de una solución, proponiendo varios métodos para solucionar los problemas que se generen, tales como el uso de FACTS, Dstatcom o compensadores de red e inclusive de las maneras más sencillas como instalación de bancos de capacitores o inductores [4],[22].

Las nuevas tecnologías catalogadas como cargas no lineales provocan un desequilibrio en ciertos parámetros del SEP, lo cual es un problema para la distribución debido a las pérdidas que esto representa, ya que implica un incremento en corrientes, potencia reactiva, reducción de voltaje y factor de potencia.

Compensar el factor de potencia (FP) implica incrementar su valor sobre el 0.93, lo cual permite optimizar los componentes del sistema, para ello se busca reducir corrientes, potencia reactiva y elevar los niveles de voltaje aplicando compensadores de red [7].

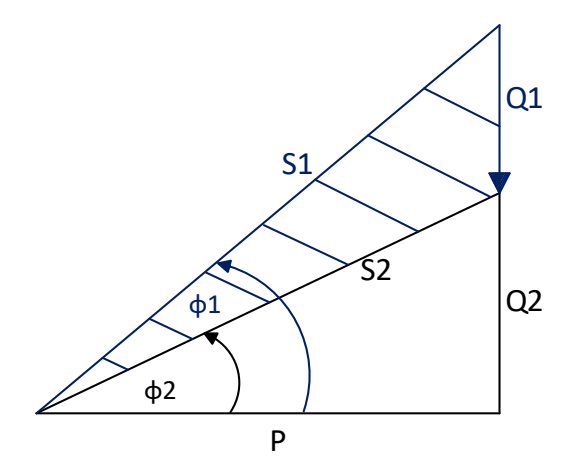

<span id="page-14-3"></span>Figura 1: Reducir el FP implica reducir potencia reactiva y mejorar la calidad de energía.

## <span id="page-14-2"></span>*2.3.1 Dstatcom en sistemas de distribución*

El Dstatcom es un compensador que mediante sensores obtiene valores de la línea de distribución y realiza la compensación, mejorando los perfiles de voltaje, corriente, además calcula la señal para el disparo del inversor asociado, lo que permite una mejor controlabilidad del dispositivo[5].

Se emplean principalmente en sistemas de distribución para mejorar la calidad y confiabilidad en sistemas de energía que incluyen cargas no lineales que alteran los parámetros nominales de la red [23].

La figura 2 permite apreciar los componentes internos del compensador y las interacciones que existen entre ellos.

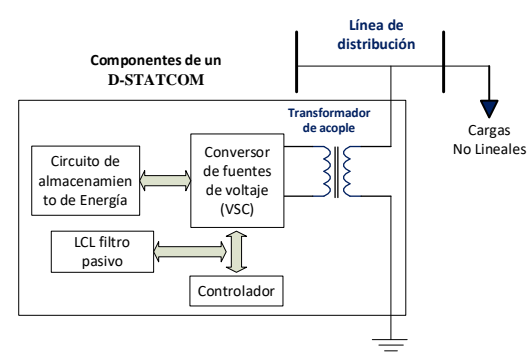

<span id="page-14-4"></span>Figura 2: Componentes internos del Dstatcom.

El compensador se conecta en paralelo a la red y permite mejorar el factor de potencia; para realizar esta acción se basa en un condensador de corriente continua y 3 conversores de fuente de voltaje VSC trifásicos de 4 pines con 6 transistores cada uno con un diodo [6].

El controlador permite regular el voltaje de corriente continua mediante conmutación del VSC, el cual desencadena una acción para lograr compensar la energía reactiva de la carga [24].

La figura 3 muestra un esquema de conexión para este tipo de compensadores en líneas de distribución, teniendo en cuenta que se requiere de un transformador de acople.

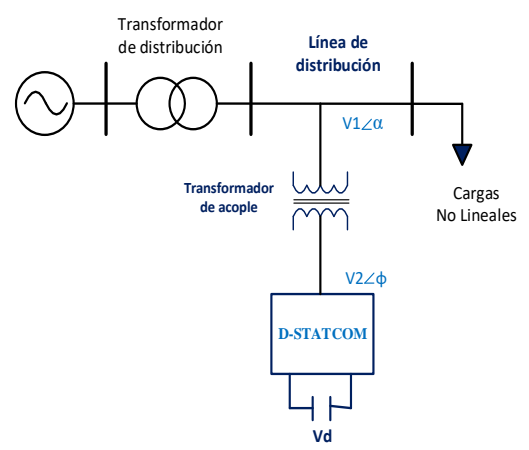

<span id="page-15-1"></span>Figura 3: Conexión de un D-STATCOM en sistema de distribución.

La compensación requiere una buena coordinación entre los datos de las variables como las del voltaje, ya que las variaciones entre ellos pueden ocasionar diferentes acciones.

El convertidor puede llegar a tener varios eventos donde entrega o consume potencia activa  $(P)$  y reactiva  $(Q)$  [5].

A continuación, se presenta dos tablas, una con el significado de las variables y otra con los eventos y sus consecuencias.

Tabla 3:Variables y sus significados

<span id="page-15-2"></span>

| Elemento        | Significado                                         |  |  |
|-----------------|-----------------------------------------------------|--|--|
| V1              | Voltaje en línea de distribución                    |  |  |
| V <sub>2</sub>  | terminales<br>Voltaje<br>del<br>en<br>compensador   |  |  |
| $\prime \alpha$ | Ángulo del voltaje en línea de<br>distribución      |  |  |
| ∠φ              | Ángulo del voltaje en terminales del<br>compensador |  |  |

<span id="page-15-3"></span>Tabla 4: Eventos y los cambios que se generan en el SEP

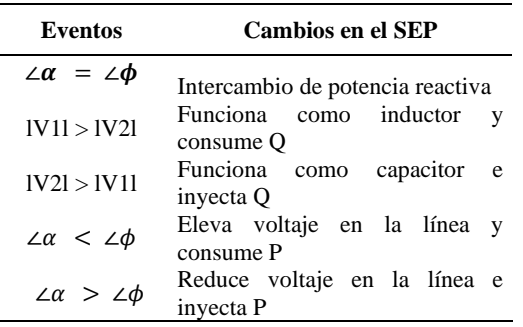

Dstatcom posee 2 diferentes tipos de operación según las condiciones de la red.

El control por corriente ayuda a mejorar el factor de potencia de la red y basa su funcionamiento en el almacenamiento de una bobina la cual inyecta corriente de secuencia positiva al punto de conexión [25].

El control por voltaje se aplica cuando existen huecos o desequilibrios de voltaje e inclusive con presencia de armónicos, se basa en controlar el punto de conexión mediante un VSC con energía almacenada en un condensador [6].

#### <span id="page-15-0"></span>**2.4 Algoritmo de optimización**

Los algoritmos de optimización nacen por el desarrollo constante de la tecnología y se emplea las matemáticas para resolver diferentes problemas dentro de las ingenierías [26].

Entre los algoritmos de optimización recientes se incluye el de enjambre de partículas, del cual se dará más información a continuación.

#### <span id="page-16-0"></span>*2.4.1 Algoritmo de optimización enjambre de partículas*

El algoritmo de optimización denominado enjambre de partículas basa su comportamiento en la naturaleza, donde los animales recorren un espacio en busca de alimento[9],[10].

La experiencia individual y del líder se complementa para lograr una solución en un número máximo de iteraciones y sus actividades vienen condicionadas por restricciones del espacio en el que pueden explorar [27].

La velocidad se representa en dos dimensiones (vx, vy) y esta viene determinada por la posición de la partícula en los ejes  $(x, y)$  [11].

El algoritmo de enjambre de partículas busca optimizar la función objetivo determinando los mejores valores (pbest) y guardando las posiciones de cada desplazamiento, además las partículas conocen el mejor valor (gbest) almacenado por el grupo [11],[28].

A continuación, se presenta la ecuación (1) que nos permite representar la velocidad de la partícula.

$$
v_i^{k+1} = w * v_i^k + c_1 r_1 * (pbest_i - x_i^k) + c_2 r_2 * (gbest_i - x_i^k)
$$
\n(1)

Donde:

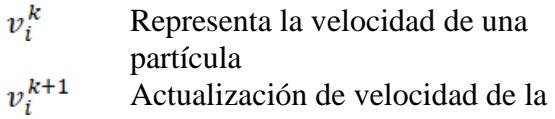

- partícula Representan los factores de  $c_1 y c_2$ ajuste para la longitud
- Datos aleatorios  $r_1 yr_2$
- K Iteración actual
- w Equivale al peso de inercia

Para que los resultados sean óptimos se requiere implementar condiciones tales como: tiempo de iteración, velocidad y la longitud máximas que puede recorrer [28].

La inercia también requiere ser condicionada, lo cual se puede apreciar en la ecuación (2).

$$
w = w_{max} - \frac{w_{max} - w_{min}}{iter_{max}} * iter \tag{2}
$$

Donde:

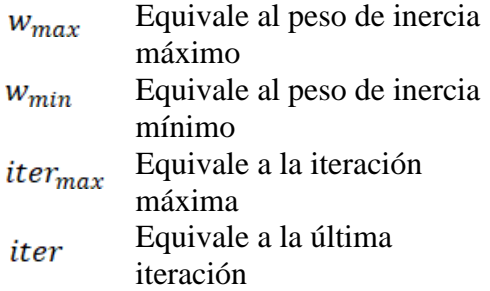

El factor de inercia permite controlar la velocidad, debido a que es un valor que lo multiplica además de mejorar el procesamiento de la solución y la eficiencia del algoritmo [10].

Para actualizar la posición de las partículas se implementa la ecuación (3).

$$
x_i^{k+1} = x_i^k + v_i^{k+1}
$$
 (3)

Donde:

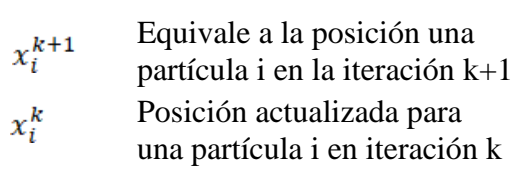

La actualización de datos permite buscar dentro de un sistema hasta encontrar una solución, por lo que se implementa un

criterio de parada en base a un número fijo de iteraciones [11].

# <span id="page-17-0"></span>**3 Casos de Estudio.**

Se plantea el sistema inicial y 4 casos de estudio, en los cuales se describe el comportamiento del sistema de distribución, compensador Dstatcom y el algoritmo Enjambre de partículas.

El objetivo es encontrar un escenario, donde el factor de potencia se maximice en el sistema.

## <span id="page-17-1"></span>**3.1 Caso Base: Sistema de distribución IEEE de 34 barras.**

El primer paso es realizar un flujo de potencia para comprobar el funcionamiento del sistema de distribución y que los datos de las variables sean correctos.

La figura 4 muestra el sistema de distribución que se implementó en Matlab/Simulink para estos casos de estudio.

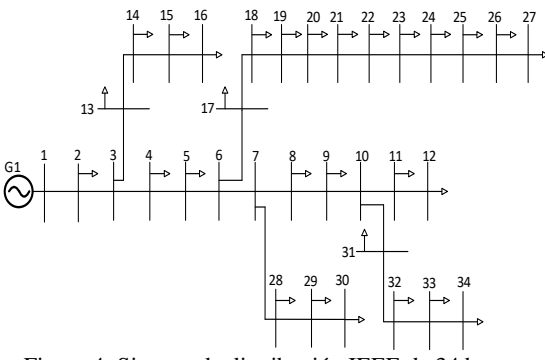

<span id="page-17-4"></span>Figura 4: Sistema de distribución IEEE de 34 barras.

Mediante los flujos de potencia obtenemos: perfiles de voltaje, corriente, potencia activa y reactiva del sistema de 34 barras y mediante los mismos podemos calcular factor de potencia (Fp) que existe en cada barra.

# <span id="page-17-2"></span>**3.2 Caso 1: Implementación de Dstatcom.**

El modelo de Dstatcom dado por MathWorks propone datos base de cada componente, los cuales se deben adaptar a las condiciones del sistema de distribución, para evitar errores cuando se corra un flujo de potencia.

La figura 5 muestra la manera de implementarlo, para lo cual es necesario considerar los tiempos de la simulación y el voltaje de conexión a la línea de distribución.

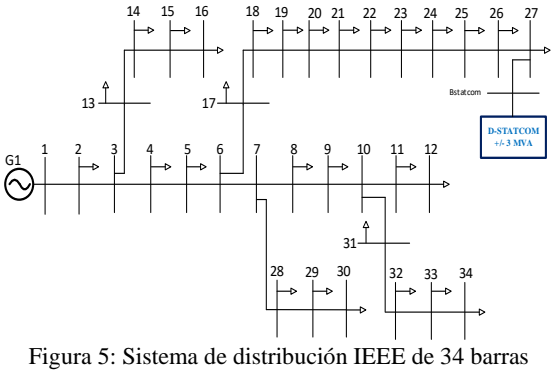

#### implementado el Dstatcom.

# <span id="page-17-5"></span><span id="page-17-3"></span>**3.3 Caso 2: La mejor configuración de Dstatcom.**

Los valores internos de cada componente del Dstatcom pueden modificarse y obtener diferentes resultados en el sistema eléctrico de potencia (SEP).

La tabla 5 muestra los valores iniciales del Dstatcom donde la potencia reactiva que puede aportar o reducir en el sistema es de  $+/- 3$  Myar.

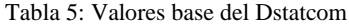

<span id="page-17-6"></span>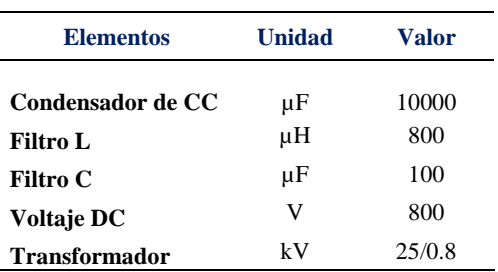

Se realiza varias simulaciones en busca de la configuración que más aporte al sistema de 34 barras, sin desestabilizar los valores de cada variable medida.

# <span id="page-18-0"></span>**3.4 Caso 3: Búsqueda exhaustiva con la mejor configuración de Dstatcom.**

Después de encontrar la mejor configuración se procede a implementarla en cada una de las barras, así como se representa en la figura 6, para observar el comportamiento que tiene en todo el SEP.

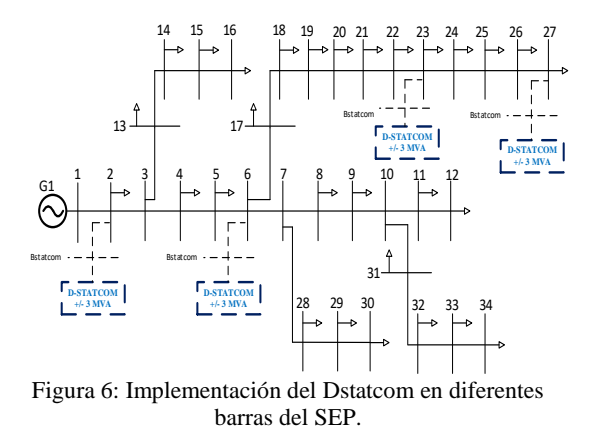

<span id="page-18-2"></span>Para encontrar el mejor lugar implementamos un parámetro que permita comparar el resultado de cada evento.

El planteamiento de la desviación objetivo parte de la fórmula de la desviación estándar.

$$
\sigma = \sqrt{\frac{\sum_{1}^{N} (x_i - \bar{x})^2}{N}}
$$
(4)

Donde:

 $x_i$ : Variable con observación en valor de i.  $\bar{x}$ : Media de todos los datos.

N: número de datos.

Para la desviación objetivo se reemplaza el valor de la media por el valor al que desea llegar, en este caso el valor ideal del factor de potencia que es el 1.

La finalidad es encontrar una barra que tras implementar el compensador se maximice el Fp en todo el sistema o caso contario se minimice la desviación objetivo.

# <span id="page-18-1"></span>**3.5 Caso 4: Alimentar el algoritmo mediante los datos de búsqueda exhaustiva.**

Mediante los datos recopilados aplicamos el algoritmo de enjambre de partículas, para el cual modificamos las ecuaciones matemáticas de velocidad y posición presentadas en el marco teórico (véase en el índice 2.4.1).

Los cambios se realizan para que las velocidades entregadas estén en función de los valores de posición y factor de potencia del sistema de distribución y en base a este dato determinar la posición en la que se ubica el compensador.

$$
v = w * Fp + c_1 * (pbest - x) + c_2 *
$$
  
(gbest - x) (5)

Donde:

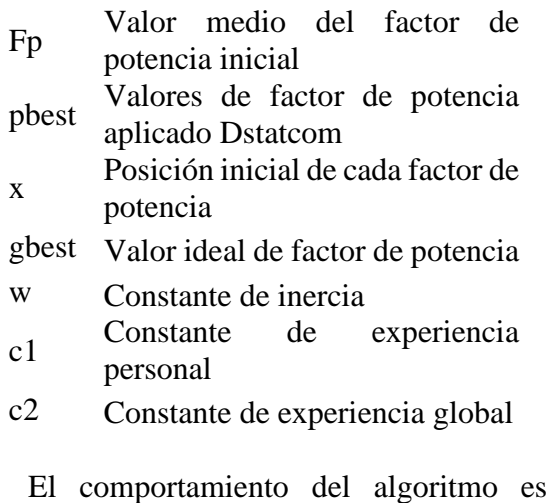

similar al de un enjambre y depende de 3 componentes, que son la inercia, la experiencia personal y la global.

Los rangos de los valores de las constantes van de 0 a 1 y son definidos en base a las condiciones de nuestro sistema.

Para determinar la mejor posición y ubicar Dstatcom se busca la velocidad más alta del sistema de distribución, la cual llevara al mejor resultado.

#### <span id="page-19-3"></span><span id="page-19-0"></span>*3.5.1 Pseudocódigo*

Tabla 6: Descripción del Algoritmo

#### **Algoritmo de Enjambre de Partículas**

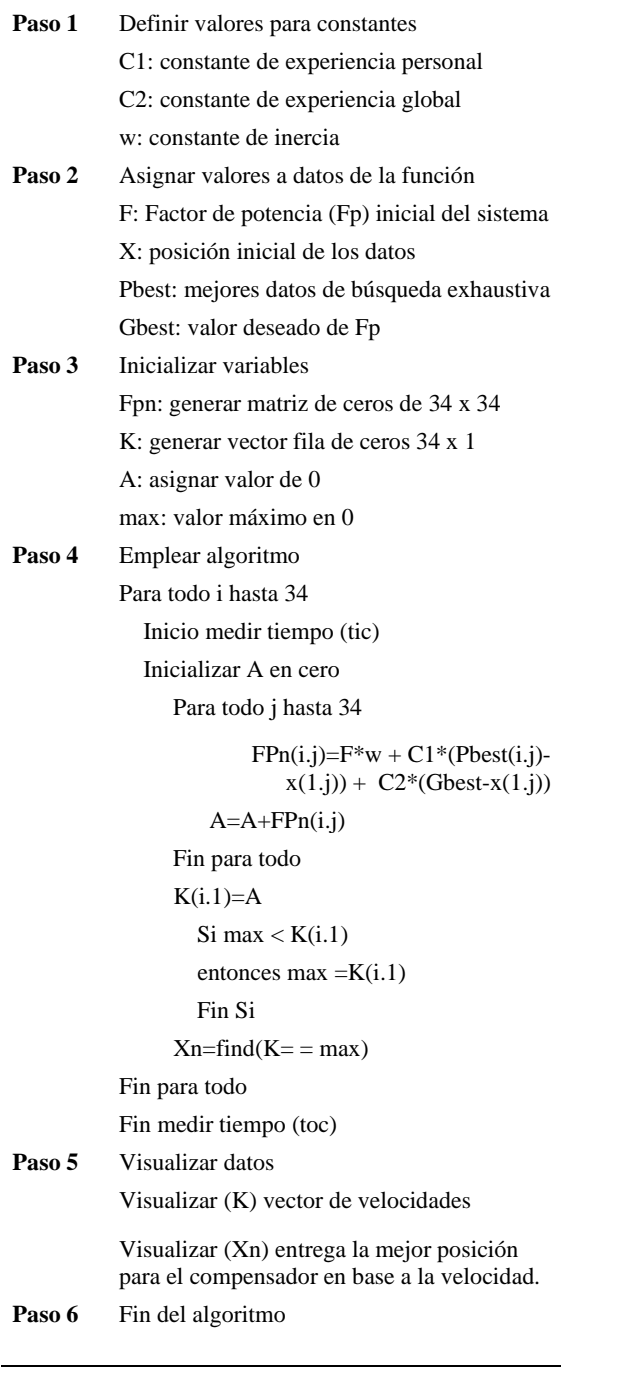

# <span id="page-19-1"></span>**4 Análisis de resultados**

A continuación, se presenta un análisis de resultados para cada caso de estudio.

# <span id="page-19-2"></span>**4.1 Sistema de distribución IEEE de 34 barras.**

El sistema se compone de 34 barras, un generador slack, 33 líneas de transmisión y varias cargas con componentes resistivas e inductivas conectadas en diferentes lugares del SEP.

<span id="page-19-4"></span>Tabla 7: Datos iniciales del sistema de distribución IEEE de 34 barras

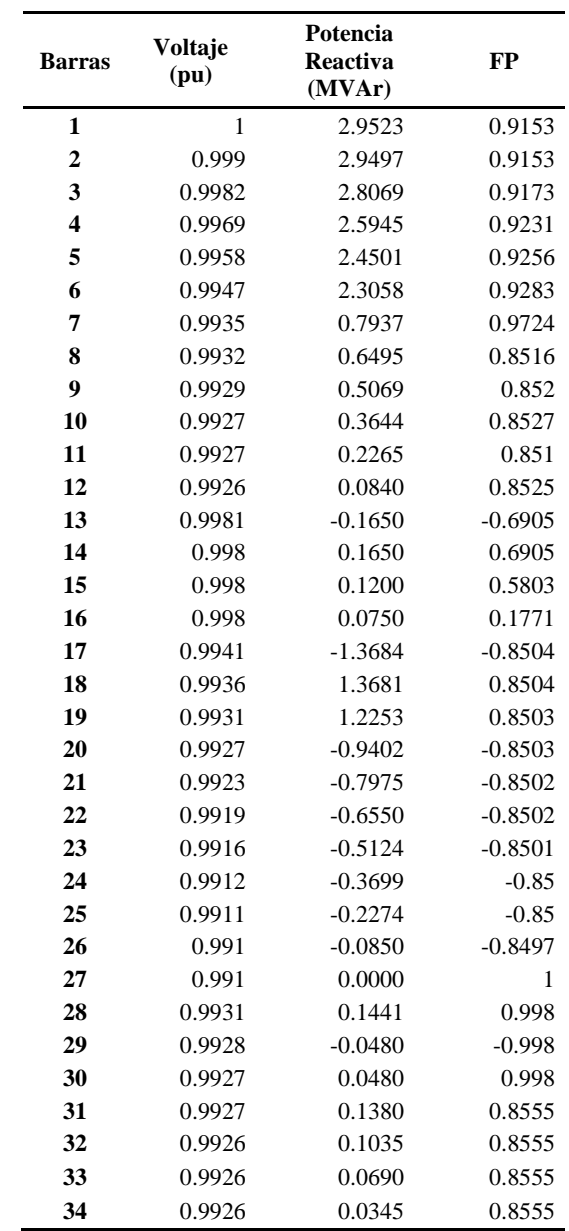

La Figura 7 y 8 muestran los valores iniciales del sistema de distribución, donde se aprecia un buen perfil de voltaje trabajando casi al uno por unidad.

<span id="page-20-1"></span>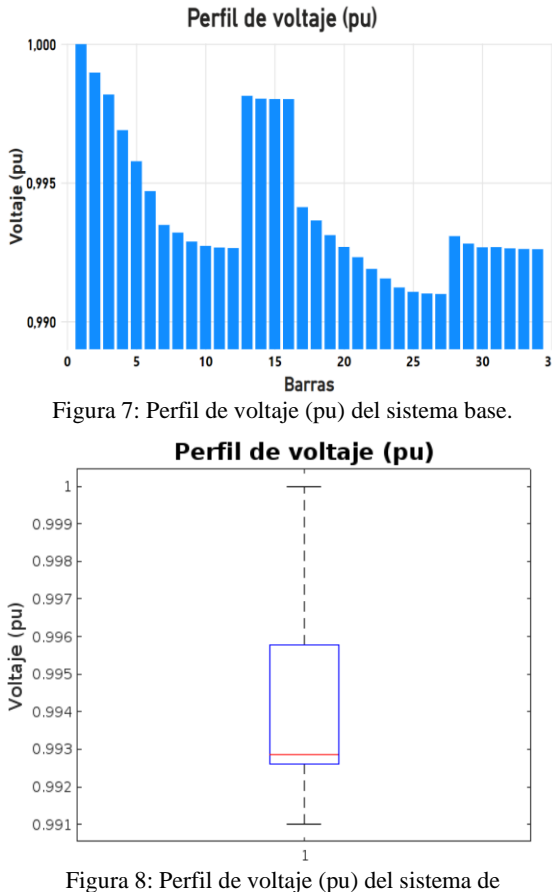

distribución.

<span id="page-20-2"></span>En la figura 9 se nota la presencia de potencia reactiva debido a las líneas de transmisión y las cargas, que han influido dentro del SEP ocasionando factores de potencia con signo negativo.

<span id="page-20-3"></span>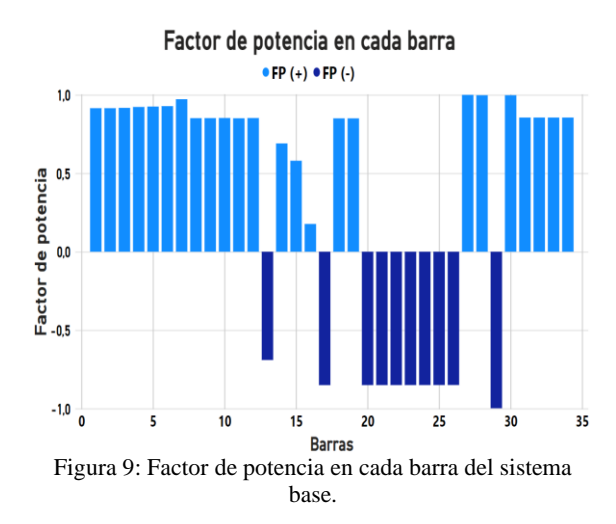

### <span id="page-20-0"></span>**4.2 Resultados de la implementación de Dstatcom.**

El Dstatcom tiene varios componentes como se muestra en la tabla 5, los cuales vienen con valores base o estandarizados. Este caso consiste en obtener un buen funcionamiento del Dstatcom en el sistema de distribución.

El valor de voltaje del transformador no fue modificado dado que su lado de alta tensión tiene el mismo valor que las barras donde se puede conectar.

La tabla 8 muestra los nuevos resultados de cada variable después de implementar un Dstatcom en una barra del sistema.

<span id="page-20-4"></span>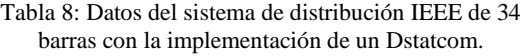

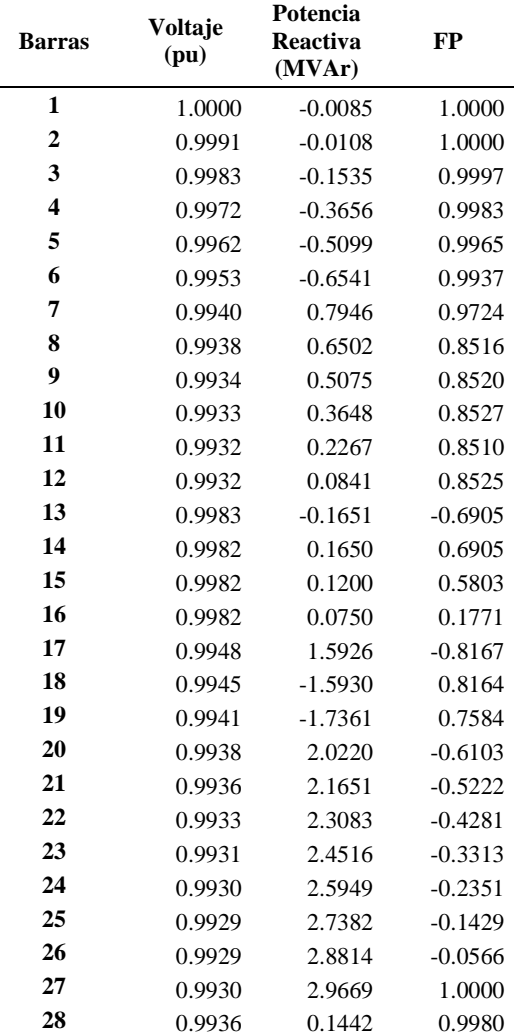

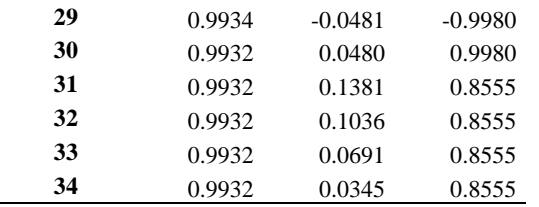

Aunque los perfiles de voltaje ya mantenian un buen nivel, la implementacion de un Dstatcom mejora aun mas estos valores, lo cual podemos apreciar en la figura 10.

Perfil de voltaje (pu) inicial y con Dstatcom

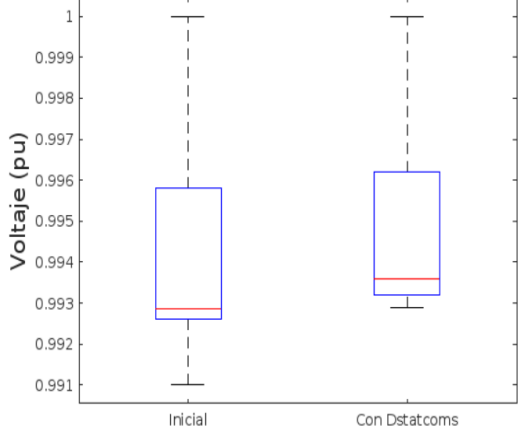

<span id="page-21-1"></span>Figura 10: Perfil de voltaje (pu) del sistema de distribución inicial y con Dstatcom.

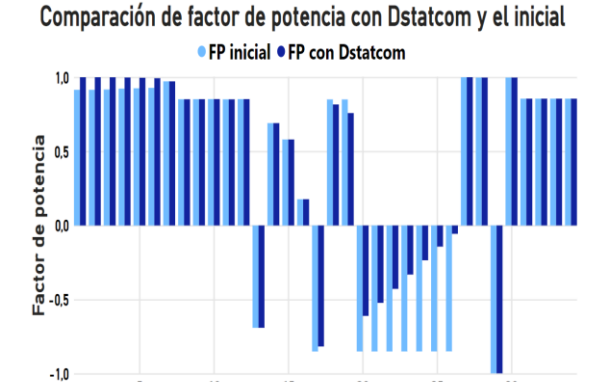

<span id="page-21-2"></span>**Barras** Figura 11: Factor de potencia del sistema de distribución inicial y con Dstatcom.

15

 $10$ 

 $\overline{20}$ 

 $25$ 

La figura 11 muestra una comparación entre los factores de potencia iniciales y después de implementar el Dstatcom con valores estándar, lo cual mejora significativamente los valores negativos en la gráfica.

#### <span id="page-21-0"></span>**4.3 Resultados de la mejor configuración de Dstatcom.**

En el anterior caso logramos poner en funcionamiento el Dstatcom en el sistema, teniendo mejoras en perfil de voltaje y factor de potencia.

En este caso plantemos el dimensionamiento del Dstatcom, buscando los valores que más beneficios aporten al sistema de distribución.

Para esta comparativa presentaremos 3 diferentes conjuntos de valores y se realiza una comparación entre los mismos los cuales podemos apreciar en las tablas 9-11:

Tabla 9: Valores del Dstatcom iniciales A

<span id="page-21-3"></span>

| <b>Elementos</b>     | Unidad | Valor  |
|----------------------|--------|--------|
| Condensador de CC    | μF     | 10000  |
| Filtro L             | μH     | 800    |
| Filtro C             | μF     | 100    |
| <b>Voltaje DC</b>    | V      | 800    |
| <b>Transformador</b> | kV     | 25/0.8 |

Tabla 10: Valores del Dstatcom variación B

<span id="page-21-4"></span>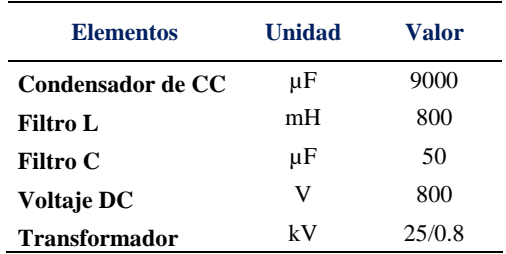

Tabla 11: Valores del Dstatcom variación C

<span id="page-21-5"></span>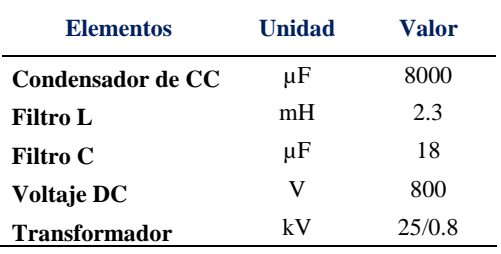

Las variaciones se dieron en el condensador de CC, filtro L y filtro C, evitando variar el voltaje DC y los valores de tensión del transformador, para que el sistema no se desestabilice.

La figura 12 y 13 muestran una comparación entre los resultados de perfil de voltaje y factor de potencia, tras implementar diferentes configuraciones de Dstatcom en el sistema de distribución.

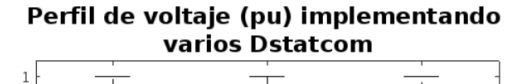

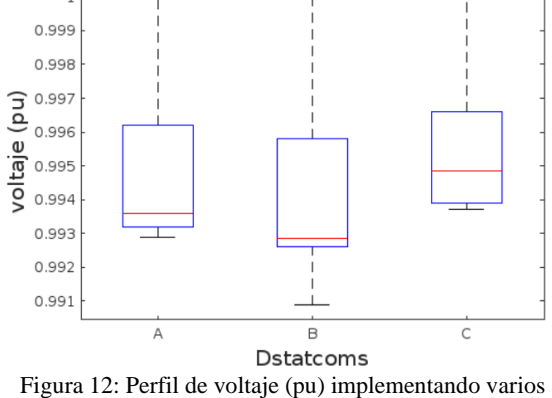

<span id="page-22-1"></span>Dstatcom.

Factor de potencia implementando varios Dstatcom

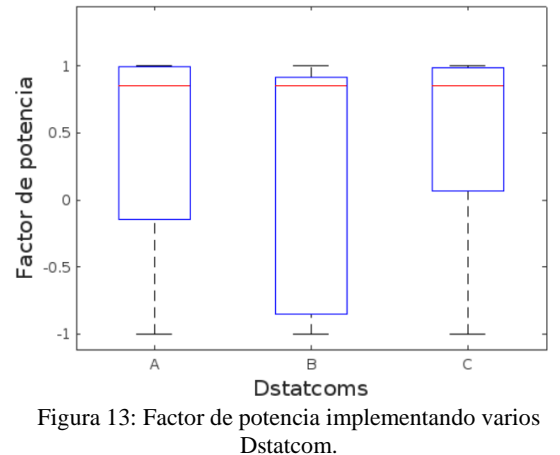

<span id="page-22-2"></span>En base a las gráficas resultantes podemos definir que el Dstatcom C es el que más beneficia al sistema, por lo tanto, es el que se empleara para los siguientes casos de estudio.

# <span id="page-22-0"></span>**4.4 Resultados de la búsqueda exhaustiva con la mejor configuración de Dstatcom.**

En este caso se implementa el mejor Dstatcom en cada barra del sistema y se toman sus datos, para posterior a ello aplicar la desviación objetiva.

La desviación objetivo entrega un valor que representa la distancia promedio de cada evento con respecto al valor deseado de Fp que sería la unidad.

La tabla 12 y la figura 14 nos muestran los resultados de la desviación objetiva, concluyendo que el mejor evento es cuando se implementó el Dstatcom en la barra 27.

Tabla 12: Desviación objetivo.

<span id="page-22-3"></span>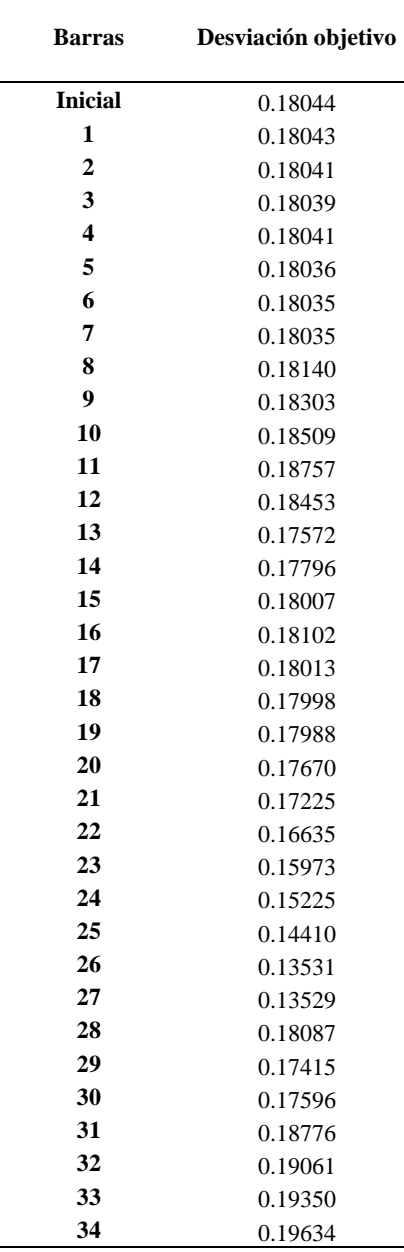

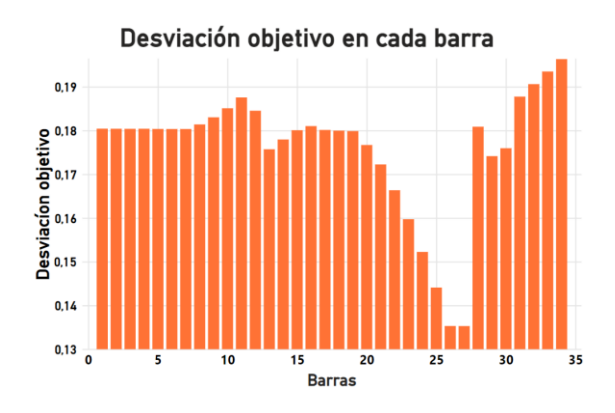

<span id="page-23-1"></span>Figura 14: Desviación objetivo en diagrama de barras.

La implementación del compensador en la barra 27 no desestabiliza al sistema e inclusive mejora sus valores, lo cual podemos comprobarlo según la tabla 13.

<span id="page-23-3"></span>Tabla 13: Resultados de implementar un Dstatcom en la barra 27.

| <b>Barras</b> | Voltaje | Potencia            |           |
|---------------|---------|---------------------|-----------|
|               | (pu)    | Reactiva            | FP        |
| 1             | 1.0000  | (MVAr)<br>$-0.2124$ | 0.9994    |
| $\mathbf{2}$  |         |                     |           |
|               | 0.9992  | $-0.2142$           | 0.9994    |
| 3             | 0.9985  | $-0.3570$           | 0.9982    |
| 4             | 0.9975  | $-0.5688$           | 0.9950    |
| 5             | 0.9966  | $-0.7128$           | 0.9915    |
| 6             | 0.9958  | $-0.8569$           | 0.9867    |
| 7             | 0.9946  | 0.7954              | 0.9724    |
| 8             | 0.9943  | 0.6508              | 0.8516    |
| 9             | 0.9940  | 0.5080              | 0.8520    |
| 10            | 0.9938  | 0.3652              | 0.8527    |
| 11            | 0.9937  | 0.2269              | 0.8510    |
| 12            | 0.9937  | 0.0842              | 0.8525    |
| 13            | 0.9985  | $-0.1651$           | $-0.6905$ |
| 14            | 0.9984  | 0.1651              | 0.6905    |
| 15            | 0.9983  | 0.1201              | 0.5803    |
| 16            | 0.9983  | 0.0750              | 0.1772    |
| 17            | 0.9955  | 1.7962              | $-0.6771$ |
| 18            | 0.9953  | $-1.7965$           | 0.6768    |
| 19            | 0.9951  | $-1.9398$           | 0.5906    |
| 20            | 0.9949  | 2.2262              | $-0.3949$ |
| 21            | 0.9948  | 2.3696              | $-0.2924$ |
| 22            | 0.9947  | 2.5132              | $-0.1919$ |
| 23            | 0.9947  | 2.6569              | $-0.0967$ |
| 24            | 0.9948  | 2.8008              | $-0.0086$ |
| 25            | 0.9949  | 2.9447              | 0.0710    |
| 26            | 0.9950  | 3.0885              | 0.1418    |
| 27            | 0.9951  | 3.1743              | 1.0000    |
| 28            | 0.9942  | 0.1444              | 0.9980    |
| 29            | 0.9939  | $-0.0481$           | $-0.9980$ |
| 30            | 0.9938  | 0.0481              | 0.9980    |
| 31            | 0.9938  | 0.1383              | 0.8555    |

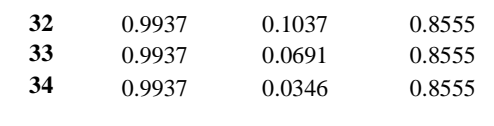

La figura 15, muestra una comparación entre el factor de potencia que se obtuvo tras la implementación del Dstatcom inicial en una parte del sistema, con la del Dstatcom modificado sus valores y colocado en la barra que más beneficia al sistema.

Comparación de factor de potencia empleando el meior Dstatcom ● FP Dstatcom inicial ● FP mejor Dstatcom

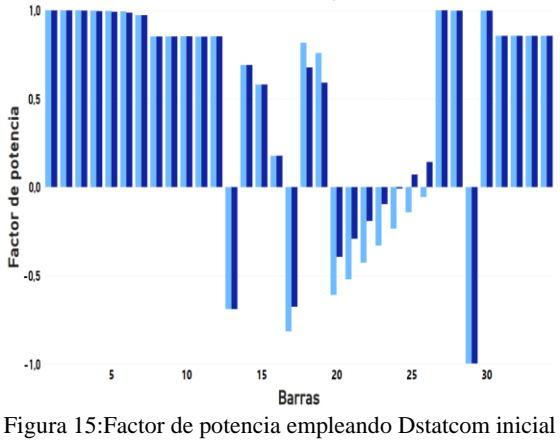

y el mejor.

<span id="page-23-2"></span>La finalidad es mejorar el factor de potencia de todo el sistema de distribución sin afectar gravemente los demás parámetros, lo cual se ha logrado y demostrado mediante la desviación objetivo.

### <span id="page-23-0"></span>*4.5* **Resultados de alimentar el algoritmo mediante los datos de búsqueda exhaustiva.**

Para implementar el algoritmo de enjambre de partículas lo podemos realizar de 2 maneras:

La primera se realiza con una gran cantidad de valores, para que encontrar la respuesta deseada sea rápida y precisa.

La segunda es implementar pocos datos, pero incrementar la constante de inercia para obtener un impulso en otras direcciones que faciliten la búsqueda del mejor resultado.

Para este análisis se emplea la primera forma ya que se ha recopilado bastantes datos, los cuales fueron extraídos en los casos de estudio anteriores.

La figura 16 es el pronóstico de factor de potencia dado por el enjambre de partículas, el cual se logra implementando más Dstatcoms en la misma barra y considerando los valores de las constantes empleadas para el algoritmo.

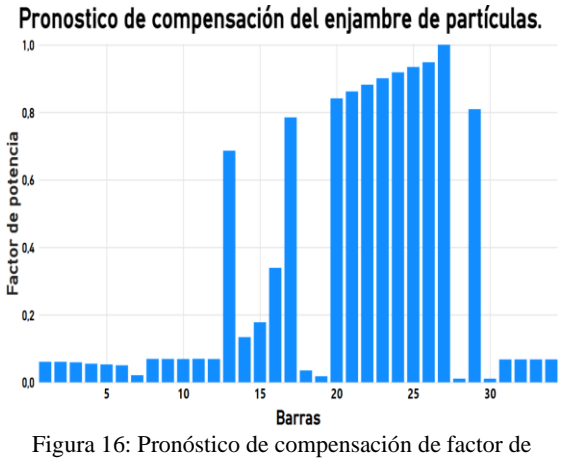

<span id="page-24-0"></span>potencia según el enjambre de partículas.

El pronóstico se enfocó en eliminar la parte negativa del factor de potencia, lo cual afecta a los valores de potencia activa en el sistema.

Dado que mientras más compensadores exista en esa barra menor serán los valores positivos de factor de potencia, se emplea un solo Dstatcom para obtener resultados que beneficien más a nuestro sistema.

Para un mejor análisis se establece 3 escenarios donde las 3 constantes son valores aleatorios entre 0 y 0.5.

En las tablas 14-16 podemos visualizar los valores de las constantes a utilizar en las simulaciones y los tiempos que demora el algoritmo en entregar los resultados de la velocidad.

<span id="page-24-1"></span>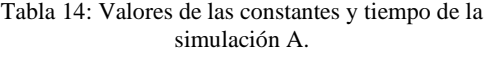

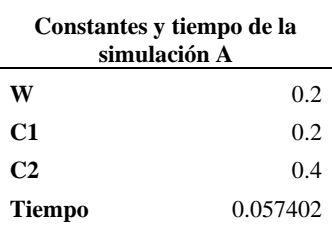

<span id="page-24-2"></span>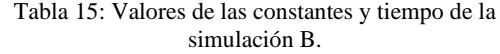

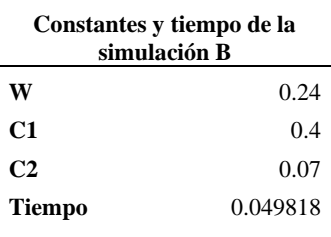

<span id="page-24-3"></span>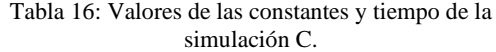

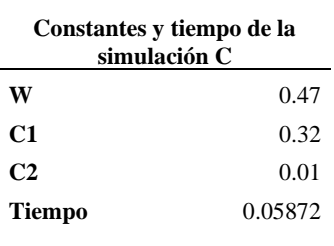

Los resultados de las velocidades que obtuvimos en los 3 escenarios tienen un comportamiento en particular, esto se debe a que el escenario del que parten contiene muchas partículas, lo que les permite obtener el mejor valor y únicamente variando las amplitudes de los resultados.

La figura 17 enfoca que los mejores escenarios son el 26 y 27, para ser más precisos podemos acudir a la tabla 17, con lo que comprobamos que el mejor escenario es el evento 27.

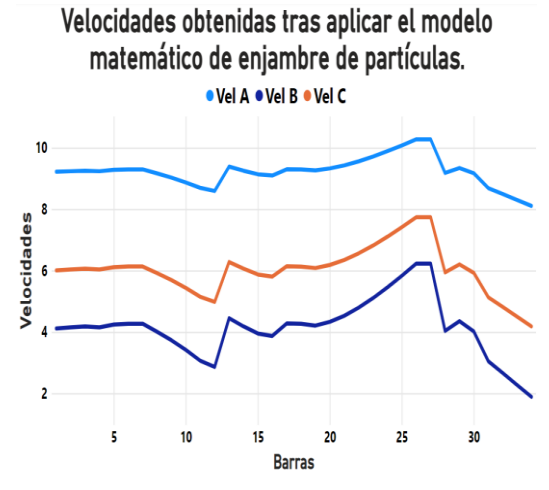

<span id="page-25-0"></span>Figura 17: Gráfica de velocidades obtenidas tras aplicar el modelo matemático de enjambre de partículas.

<span id="page-25-1"></span>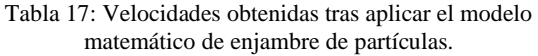

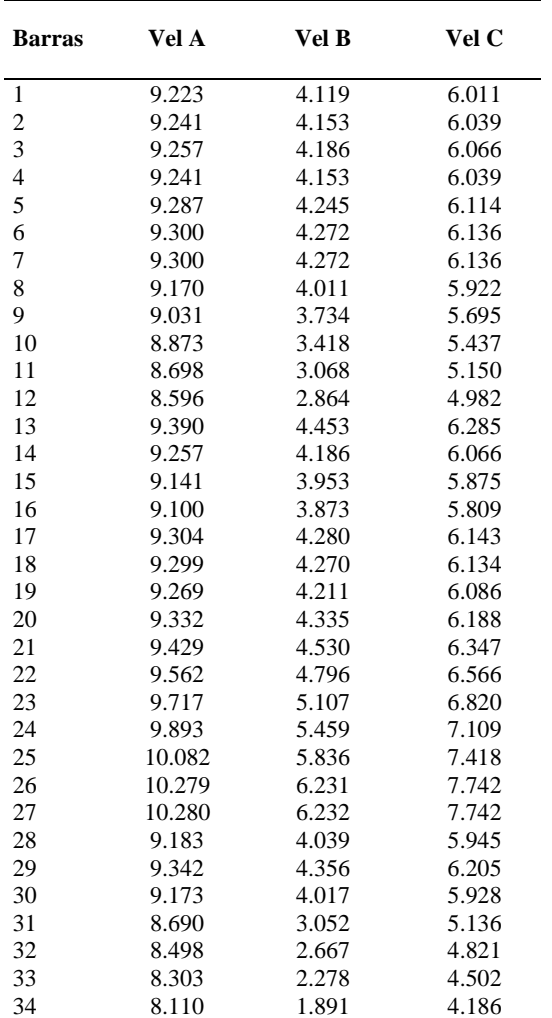

Por lo tanto, hemos comprobado que la respuesta obtenida es la mejor tanto por el método de enjambre de partículas como para la búsqueda exhaustiva.

La tabla 18 y la figura 18 muestran la gráfica final de una comparativa entre los valores iniciales y finales del sistema de distribución de 34 barras, donde se priorizo mejorar el factor de potencia de todo el sistema, encontrando el mejor lugar para el Dstatcom.

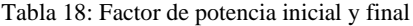

<span id="page-25-2"></span>-

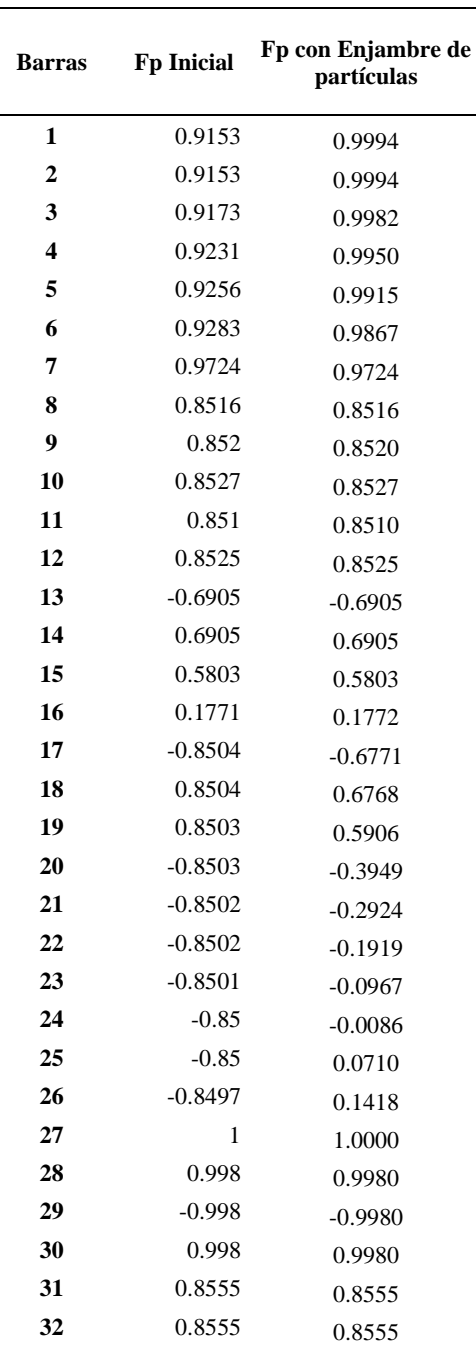

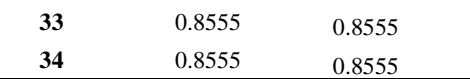

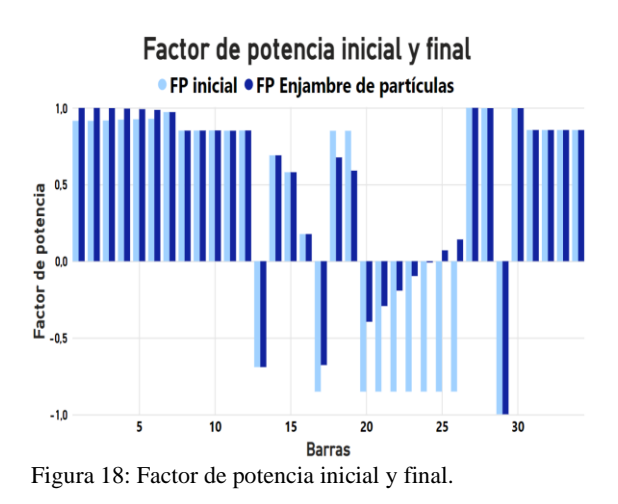

# <span id="page-26-2"></span><span id="page-26-0"></span>**5 Conclusiones**

En base a los análisis podemos concluir que la implementación de un Dstatcom en este sistema de distribución IEEE de 34 barras mejora el factor de potencia, pero para obtener un mejor resultado es preferible buscar una óptima ubicación y dimensionamiento de Dstatcom, lo cual implica un menor número de compensadores, reducción en gastos ya sean de materiales o mano de obra y un mayor beneficio.

La maximización del Factor de potencia en el sistema de distribución es inversamente proporcional a la desviación objetivo, el cual tiene un valor inicial de 0.18044, mientras que el resultado del mejor evento es de 0.13529 lo que demuestra que se logra una mejora en el factor de potencia tras ubicar el Dstatcom en la barra 27.

En base a la búsqueda exhaustiva generamos varios flujos de potencia con variaciones en el sistema para encontrar la barra más optima e instalar el compensador, al igual que en el algoritmo de enjambre de partículas, método por el cual comprobamos que la respuesta de Fp de 0.1418 en la mejor barra obtenida por búsqueda exhaustiva es la que más beneficia al sistema.

Las velocidades obtenidas por el algoritmo de enjambre de partículas muestran el comportamiento del sistema, donde la mayor velocidad se da en la barra 27 con valores de 10.28, 6.232 y 7.742, dependiendo de los valores de las constantes, lo que implica que estamos más cerca del resultado global, el cual sería un sistema con factor de potencia de 1.

# <span id="page-26-1"></span>**6 Referencias**

[1] CREG, "Distribución de Energía Eléctrica," *Com. Regul. Energía y Gas -CREG*, pp. 1–32, 2008, [Online]. Available: https://www.ariae.org/sites/default/fi les/2017-

05/distribucion\_energ\_electrica.pdf.

- [2] P. Dale and F. Stephen, *Electrical Distribution Systems*, Segunda Ed. The Fairmont Press, INC., 2009.
- [3] A. F. Zobaa and S. H. E. Abdel Aleem, *Power Quality in Future Electrical Power Systems*. 2017.
- [4] P. A. Achig and D. Carrión, "Compensación óptima de potencia reactiva en sistemas eléctricos de transmisión mediante búsqueda armónica," *Univ. Politec. Sales. sede Quito*, vol. 1, pp. 1–37, 2019.
- [5] C. F. Egues Mendoza, "Mejoramiento de los perfiles de tensión en sistemas de distribución con la inclusión de un compensador estático de potencia reactiva (DSTATCOM)," *Univ. Politécnica Sales.*, 2019.
- [6] J. Daniel and P. Fuelagan, "Diseño de D-STATCOM controlado por teoría de componentes simétricos instantáneos (ISCT) para disminuir armónicos y corregir el factor de Potencia en sistemas de distribución

eléctrica ante la presencia de cargas no lineales," *Univ. Politécnica Sales.*, 2021, [Online]. Available: http://dspace.ups.edu.ec/handle/123 456789/21315.

- [7] Schneider Electric, "Power factor correction and harmonic filtering," *Electr. Install. Guid.*, 2008, [Online]. Available: http://www.schneiderelectric.com.au/documents/electrical -distribution/en/local/electricalinstallation-guide/EIG-L-powerfactor-harmonic.pdf.
- [8] R. Power and F. Controller, "Power Factor Correction Handbook Power Factor Correction (PFC) Handbook," 2004.
- [9] F. Quinteros, "Dimensionamiento Óptimo De Svc Para Mejorar La Estabilidad De Voltaje Y Disminuir Las Pérdidas De Potencia En El Sistema De Transmisión Mediante Enjambre De Partículas (Pso)," 2017.
- [10] C. Wang, J. Yang, and H. Lv, "Maximum entropy segmentation of improved particle swarm optimization," *Proc. - 2019 12th Int. Symp. Comput. Intell. Des. Isc. 2019*, vol. 1, no. 3, pp. 15–18, 2019, doi: 10.1109/ISCID.2019.00011.
- [11] R. D. R. Calvas Sáenz, "Reducción de pérdidas en sistemas de transmisión hvdc multi-terminal usando el método de enjambre de partículas pso," *Univ. Politécnica Sales.*, p. 29, 2020.
- [12] F. Vaca, "Minimización de thd en redes de distribución eléctrica mediante implementación de control en espacio vectorial en inversores de potencia," *Univ. Politécnica Sales.*, pp. 2–5, 2021.
- [13] J. A. Jaramillo Sarche, "Óptima ubicación de generación distribuida para minimización de pérdidas en un sistema de distribución utilizando lógica difusa," *Univ. Politécnica*

*Sales.*, p. 32, 2021.

- [14] S. Ramírez, *Redes de distribución de energía*. 2009.
- [15] C. Bayliss and B. Hardy, *Transmission and Distribution Electrical Engineering*, Third Edit. Elsevier Ltd., 2007.
- [16] A. J. Pansini, *Guide to Electrical Power Distribution Systems*. 2020.
- [17] M. Berenguer, R. Conde, D. Deás, N. Hernández, and R. Arias, "Gestión de la calidad de la energía eléctrica," *Ing. Quim.*, vol. 37, no. 424, pp. 169– 174, 2018.
- [18] S. Ramírez and E. Cano, *Calidad del Servicio de Energía Eléctrica*, Primera ed. Colombia: Universidad Nacional de Colombia, 2006.
- [19] Renato Alejandro Varas Días, "Diseno Y Modelado De Un Sistema Automatico De Petri Para El Control Del Factor De Potencia," p. 97, 2015, [Online]. Available: http://dspace.ups.edu.ec/bitstream/1 23456789/8179/1/UPS-KT01032.pdf.
- [20] E. Medoza, *Diseño Y Construcción De Un Banco De Pruebas Para Control De Factor De Potencia*. 2015.
- [21] D. Borges Vasconcellos, I. Pérez Abril, and V. León Martínez, "Compensación de potencia reactiva en sistemas desbalanceados utilizando algoritmos genéticos," *Ingeniare. Rev. Chil. Ing.*, vol. 20, no. 3, pp. 284–292, 2012, doi: 10.4067/s0718- 33052012000300002.
- [22] C. Lenin, "Óptima ubicación de svc en sistemas de distribución mediante búsqueda exhaustiva para mejora de perfiles de voltaje," *Univ. Politécnica Sales.*, 2020.
- [23] S. Sinha, R. Roshan, M. A. Alam, and S. Banerjee, "Optimal Placement of D-STATCOM for Reduction of Power Loss and Improvement of

Voltage Profile using Power Stability and Power Loss Indices in a Radial Distribution System," *2019 IEEE 5th Int. Conf. Converg. Technol. I2CT 2019*, pp. –22, 2019, doi: 10.1109/I2CT45611.2019.9033658.

- [24] P. K. Singh and A. K. Dahiya, "Analysis Modelling Simulation of VSC based D -Statcom for Reactive VAR Compensation," *Proc. 2018 Int. Conf. Curr. Trends Towar. Converging Technol. ICCTCT 2018*, pp.  $1-6$ . –6, 2018, doi: 10.1109/ICCTCT.2018.8550871.
- [25] C. Kumar, M. K. Mishra, and S. Mekhilef, "A new voltage control strategy to improve performance of DSTATCOM in electric grid," *CES Trans. Electr. Mach. Syst.*, vol. 4, no. 4, pp. 295 –302, 2020, doi: 10.30941/cestems.2020.00036.
- [26] S. Binbin, Z. Jing, W. Chengmin, and S. Chao, "Study on the application of intelligent optimization algorithm in the optimization of passive positioning network layout," *Proc. - 2019 Int. Conf. Inf. Technol. Comput. Appl. ITCA 2019*, pp. 192 –196, 2019, doi:

10.1109/ITCA49981.2019.00049.

- [27] G. Diego, "Ubicación de recursos distribuidos basado en flujos de potencia usando optimización por enjambre de partículas," *Univ. Politécnica Sales.*, p. 29, 2018.
- [28] J. J. Jiang, W. X. Wei, W. L. Shao, Y. F. Liang, and Y. Y. Qu, "Research on Large -Scale Bi -Level Particle Swarm Optimization Algorithm," *IEEE Access*, vol. 9, pp. 56364 – 56375, 2021, doi: 10.1109/ACCESS.2021.3072199.

# **6.1 Matriz de Estado del Arte**

Tabla 19: Matriz de estado del arte.

# *MEJORA DEL FACTOR DE POTENCIA MEDIANTE ÓPTIMA UBICACIÓN Y DIMENSIONAMIENTO DE D-STATCOM EN REDES DE DISTRIBUCIÓN APLICANDO EL MÉTODO DE ENJAMBRE DE PARTÍCULAS*

<span id="page-29-1"></span><span id="page-29-0"></span>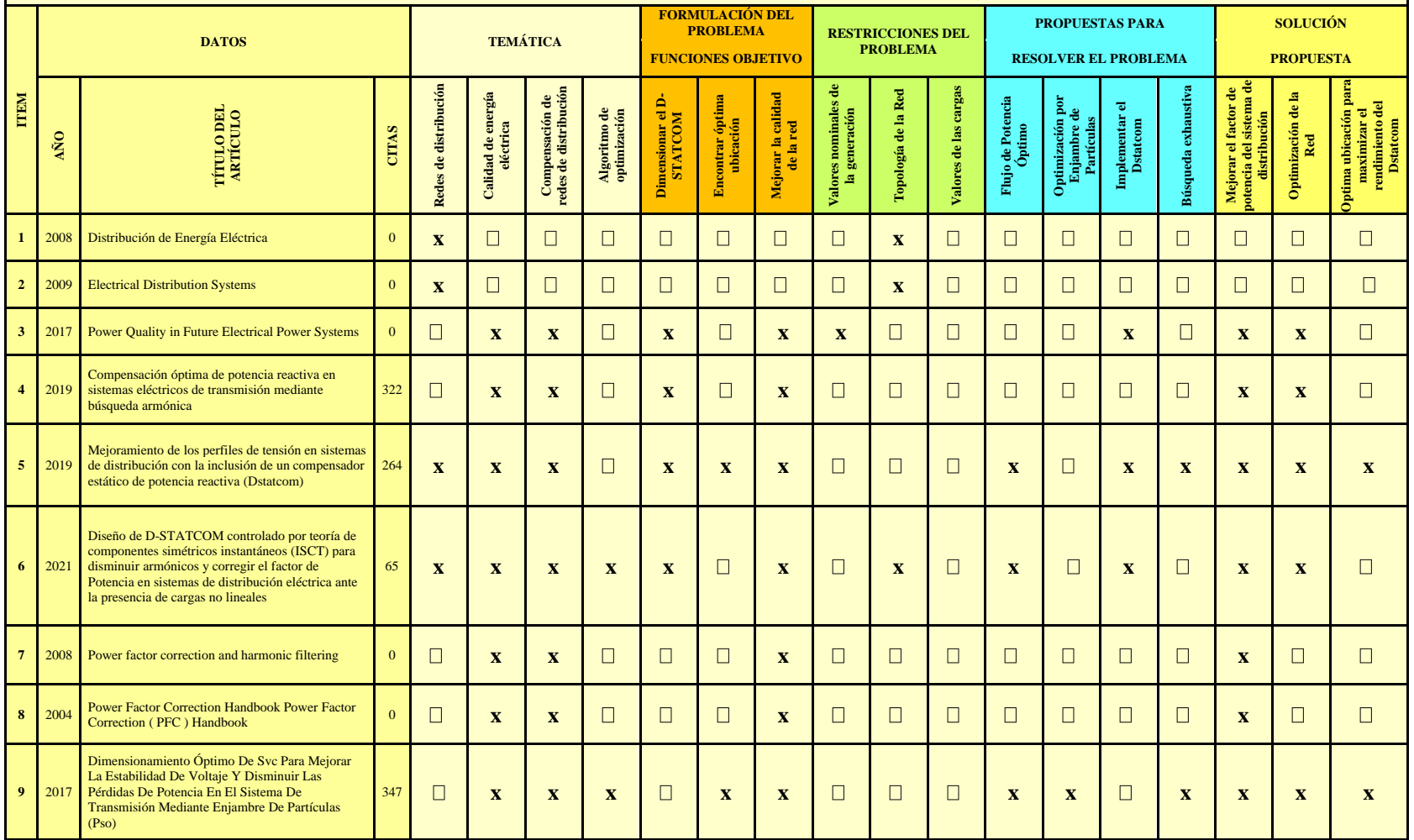

# *MEJORA DEL FACTOR DE POTENCIA MEDIANTE ÓPTIMA UBICACIÓN Y DIMENSIONAMIENTO DE D-STATCOM EN REDES DE DISTRIBUCIÓN APLICANDO EL MÉTODO DE ENJAMBRE DE PARTÍCULAS*

![](_page_30_Picture_417.jpeg)

# *MEJORA DEL FACTOR DE POTENCIA MEDIANTE ÓPTIMA UBICACIÓN Y DIMENSIONAMIENTO DE D-STATCOM EN REDES DE DISTRIBUCIÓN APLICANDO EL MÉTODO DE ENJAMBRE DE PARTÍCULAS*

![](_page_31_Picture_462.jpeg)

# **6.2 Resumen de Indicadores**

![](_page_32_Figure_1.jpeg)

<span id="page-32-1"></span>

![](_page_32_Figure_3.jpeg)

<span id="page-32-0"></span>Figura 19: Resumen e indicador de la temática - Estado del arte. Figura 21 : Indicador de formulación del problema - Estado del arte

![](_page_32_Figure_5.jpeg)

<span id="page-32-2"></span>Figura 20: Indicador de solución - Estado del arte

# **Anexos**

<span id="page-33-0"></span>![](_page_33_Figure_1.jpeg)

<span id="page-33-1"></span>Figura 22: Evolución de la compensación de factor de potencia